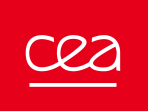

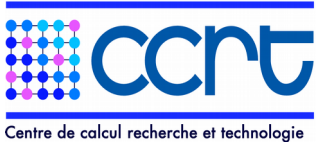

## Formulaire de création de compte utilisateur CCRT

Merci, de signer et faire parvenir par e-mail ce formulaire rempli à hotline.tgcc@cea.fr

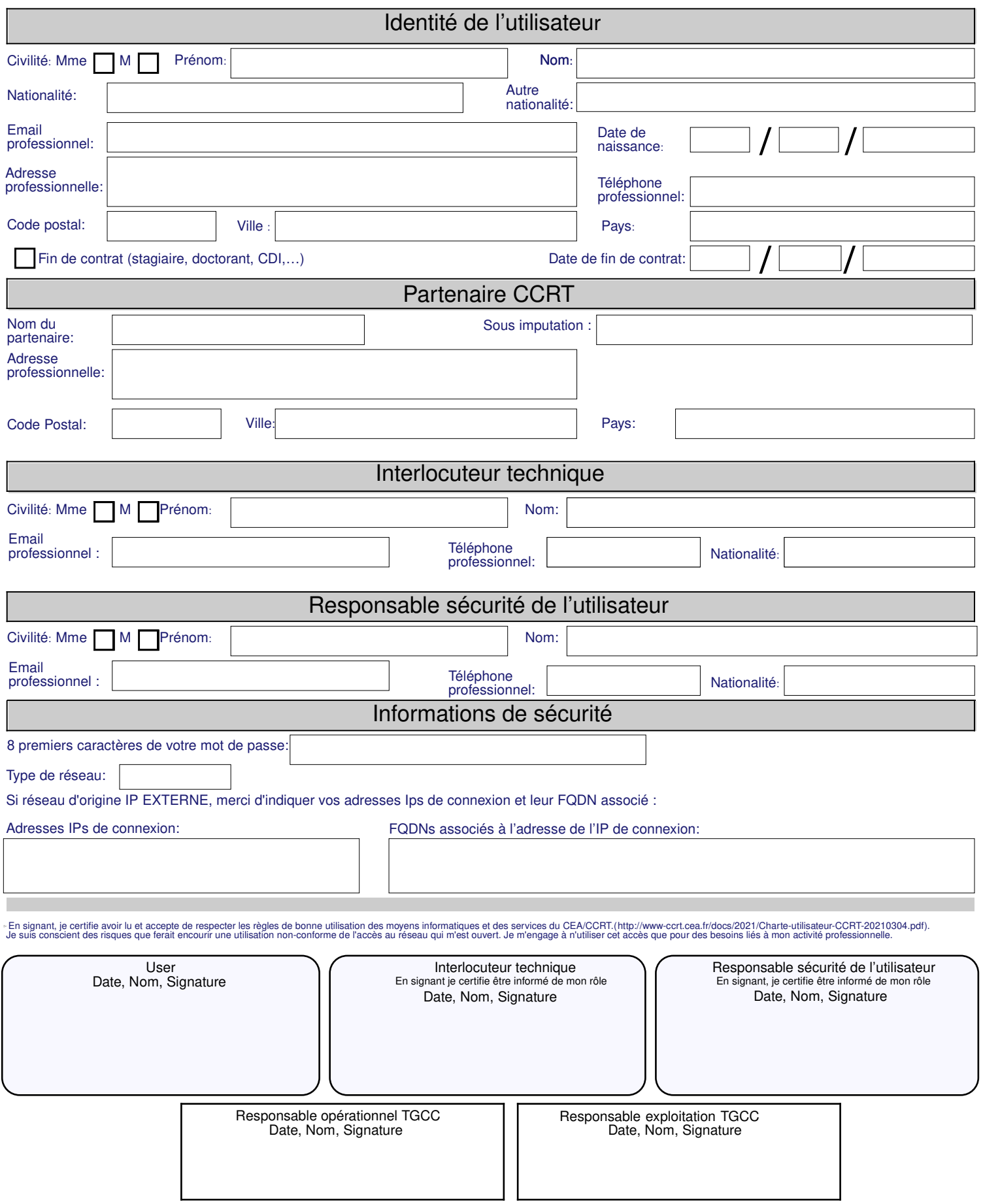

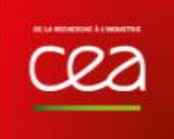

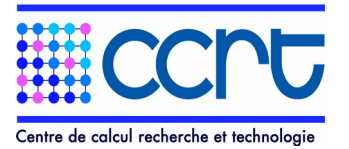

## ANNEXE

Merci, de signer et faire parvenir par e-mail ce formulaire rempli à hotline.tgcc@cea.fr : Si vous ne pouvez faire parvenir ce formulaire signé et scanné, transmettez le par télécopie ( +33 177 574174) ou par courrier postal ( Hotline TGCC, CEA / DAM Ile de France, Bruyères-le-Châtel - 91297 Arpajon Cedex - FRANCE)

L'interlocuteur technique de l'utilisateur est en charge de la validation des accès pour ses utilisateurs. Il doit garantir que le travail de l'utilisateur est conforme aux besoins du partenaire. Le responsable sécurité de l'utilisateur (ou ASSI pour les utilisateurs CEA) doit garantir que la configuration de la machine à partir de laquelle l'utilisateur se connecte au TGCC est conforme aux règles et usages les plus récents en matière de sécurité informatique. Le responsable sécurité de l'utilisateur doit pouvoir fermer immédiatement l'accès de l'utilisateur au TGCC en cas d'alerte de sécurité.

Commentaires :